## **Сохранение руководства на компьютере**

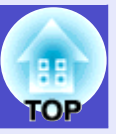

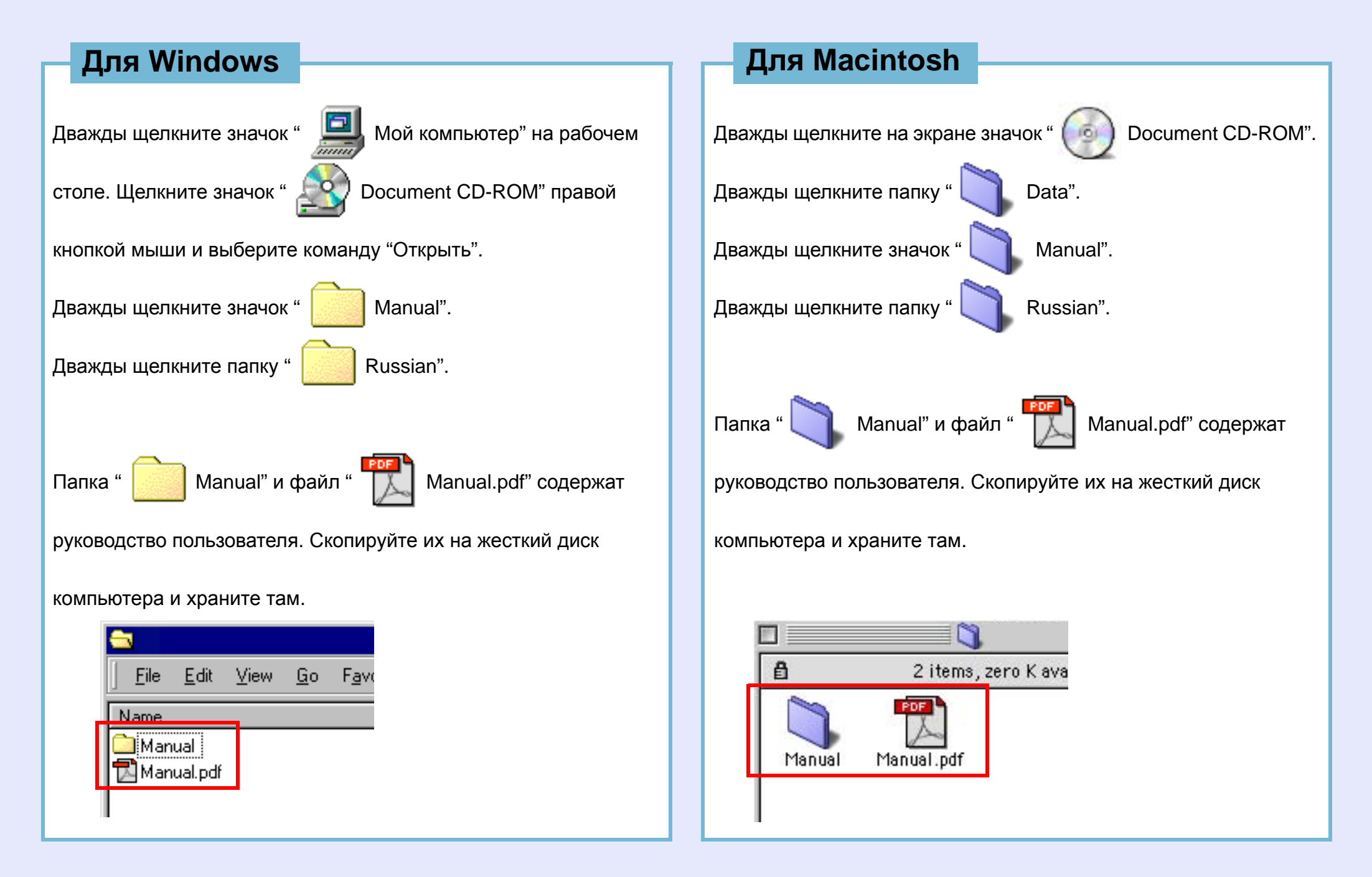